## Package 'acled.api'

April 22, 2024

Title Automated Retrieval of ACLED Conflict Event Data

Version 1.1.8

Date 2024-04-19

Author Christoph Dworschak [aut, cre]

(<<https://orcid.org/0000-0003-0196-9545>>), Rob Williams [ctb] (<<https://orcid.org/0000-0001-9259-3883>>)

Maintainer Christoph Dworschak <dworschak@posteo.de>

Description Access and manage the application programming interface (API) of the Armed Conflict Location & Event Data Project (ACLED) at <<https://acleddata.com/>>. The package makes it easy to retrieve a user-defined sample (or all of the available data) of ACLED, enabling a seamless integration of regular data updates into the research work flow. It requires a minimal number of dependencies. See the package's README file for a note on replicability when drawing on ACLED data. When using this package, you acknowledge that you have read ACLED's terms and conditions of use, and that you agree with their attribution requirements.

URL <<https://gitlab.com/chris-dworschak/acled.api>>

License CC BY-NC 4.0 Encoding UTF-8 Language en-US RoxygenNote 7.2.3 Imports httr, jsonlite Suggests testthat NeedsCompilation no Repository CRAN Date/Publication 2024-04-22 09:32:38 UTC

### R topics documented:

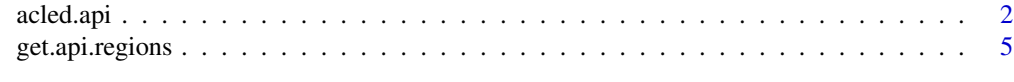

**Index** [6](#page-5-0) **6** 

#### Description

Access and manage the application programming interface (API) of the [Armed Conflict Location &](https://acleddata.com/) [Event Data Project \(ACLED\).](https://acleddata.com/) The function acled.api() makes it easy to retrieve a user-defined sample (or all of the available data) of ACLED, enabling a seamless integration of regular data updates into the research work flow. If the data are intended for replicable use (e.g., later publication of analysis results), the downloaded data should be stored locally after retrieval. See the package's README file for a note on replicability when using ACLED data.

When using this package, you acknowledge that you have read ACLED's terms and conditions of use, and that you agree with their attribution requirements.

#### Usage

```
acled.api(
  email.address = Sys.getenv("ACLED_EMAIL_ADDRESS"),
  access.key = Sys.getenv("ACLED_ACCESS_KEY"),
  country = NULL,
  region = NULL,
  start.date = NULL,
  end.data = NULL,add.variables = NULL,
  all.variables = FALSE,
  dyadic = FALSE,interaction = NULL,
  other.query = NULL
)
```
#### Arguments

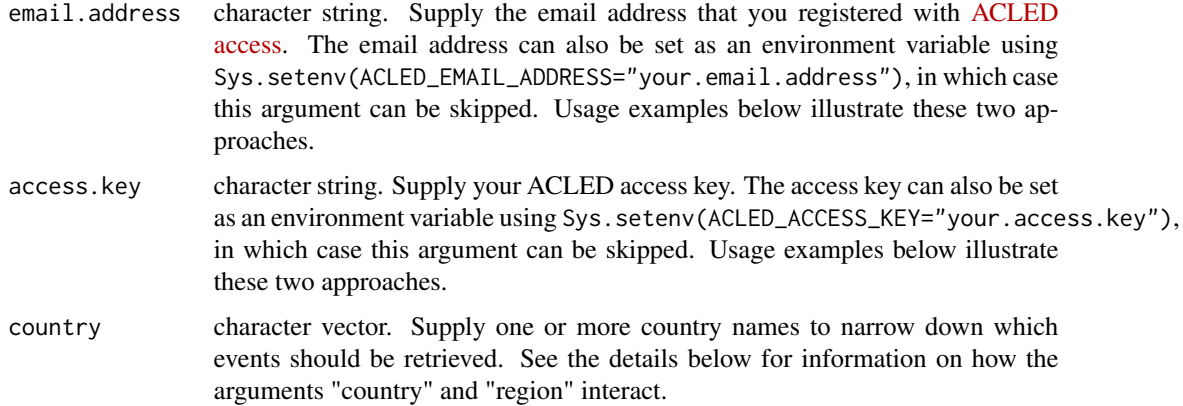

#### acled.api 3

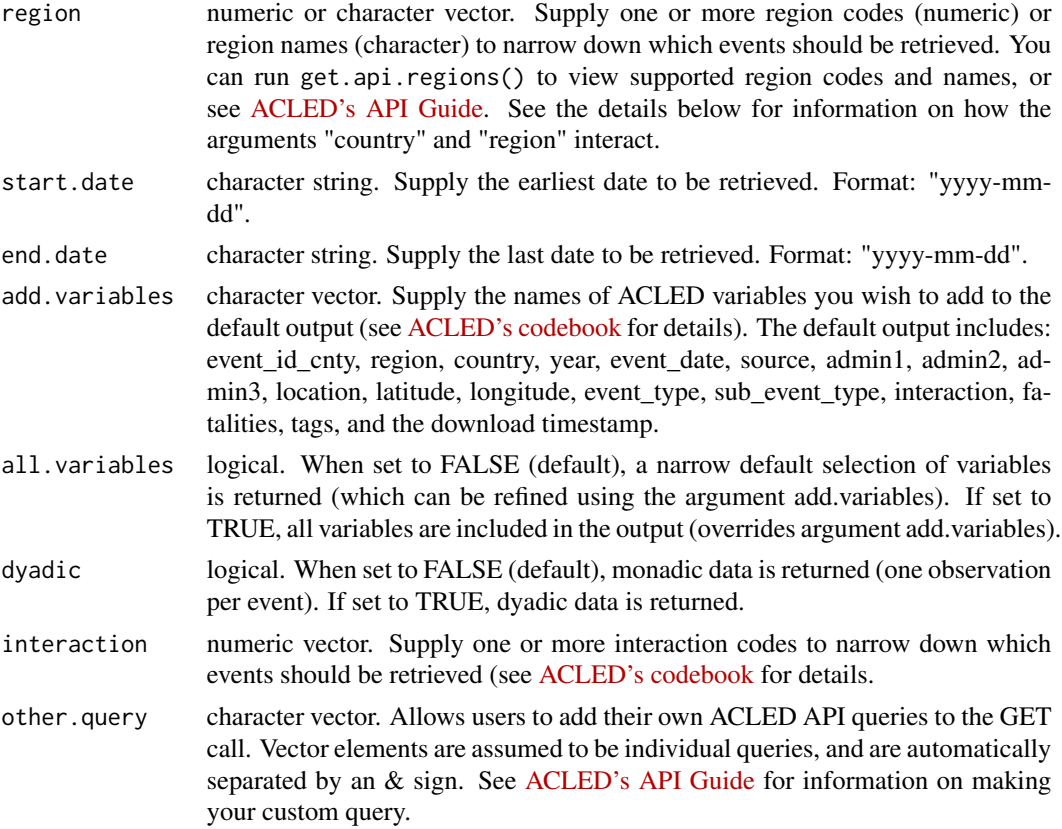

#### Details

The function acled.api() is an R wrapper for the [Armed Conflict Location & Event Data Project](https://acleddata.com/) API. Internally it uses httr to access the API, and jsonlite to manage the JSON content that the call returns. The JSON data are converted into the base class data.frame. Variables are of class character by default. Variables which only contain numbers as recognized by the regular expression  $\lceil 0-9 \rceil + \$$  are coerced into numeric before the data. frame object is returned.

*Authentification:* The user's registered email address and ACLED access key, which they obtain after registering with [ACLED access,](https://developer.acleddata.com/) can be supplied as strings directly to their respective arguments, or set in advance as environment variables using Sys.setenv(ACLED\_EMAIL\_ADDRESS="your.email.address") and

Sys.setenv(ACLED\_ACCESS\_KEY="your.access.key").

*Retrieving all data at once:* If both the country argument and the region argument are NULL (default), all available countries are retrieved. The same applies to the time frame when both the start date and the end date are NULL (default). Note that the API cannot handle requests with only one of the dates specified (either none of them or both of them need to be supplied). More recent versions of the API implemented a bandwidth limit that prevents users from retrieving larger amounts of data in a single call. At the time of this writing (v. acled.api() 1.1.8), ACLED recommends using pagination to retrieve data in separate calls of 5000 rows each. This is much less than what is actually possible to retrieve in a single call, and with a full dataset of >2 million rows, pagination is less practicable than simply downloading by individual regions or time periods. The separate data chunks obtained this way can then be combined using rbind(). Users who want to make use of pagination can do so using the other.query filter.

*Filter combinations:* By default, acled.api() combines different filters with a logical AND operator. This usually conforms with desired behavior, with the country argument and the region argument as important exception: for example, specifying the country "Togo" and the region "Southern Africa" leads the API to query for a country named "Togo" in the region "Southern Africa". In this case, no data will be returned as no events match this query, and it is recommended to make two separate calls, one for Togo and one for Southern Africa. More recent versions of the API also support OR operators to separate filters. These can be implemented through acled.api() by using the other. query filter. To do so, see the [ACLED API Guide](https://apidocs.acleddata.com/) for details.

#### Value

A data frame containing ACLED events.

#### Author(s)

Christoph Dworschak Website: <https://www.chrisdworschak.com/>

#### References

Armed Conflict Location & Event Data Project (ACLED); <https://acleddata.com/> Clionadh Raleigh, Andrew Linke, Havard Hegre and Joakim Karlsen. 2010. "Introducing ACLED-Armed Conflict Location and Event Data." *Journal of Peace Research* 47 (5): 651-660.

#### Examples

```
## Not run:
# Email and access key provided as strings:
my.data.frame1 <- acled.api(
 email.address = "your.email.address",
 access.key = "your.access.key",
 region = c(1,7),
 start.date = "2018-11-01",
 end.date = "2018-11-31")
head(my.data.frame1)
# Email and access key provided as environment variables:
my.data.frame2 <- acled.api(
 email.address = Sys.getenv("ACLED_EMAIL_ADDRESS"),
 access.key = Sys.getenv("ACLED_ACCESS_KEY"),
 region = c(1,7),
 start.date = "2020-01-01",
 end.date = "2020-11-31",
  interaction = c(10:18, 22:28),
 add.variables = c("geo_precision", "time_precision"))
sd(my.data.frame2$geo_precision)
```
#### <span id="page-4-0"></span>get.api.regions 5

## End(Not run)

get.api.regions *ACLED API region support function*

#### Description

List of region names and codes as they are supplied by the [ACLED API user guide.](https://acleddata.com/resources/general-guides/)

#### Usage

get.api.regions()

#### Details

This single-purpose support function does not take arguments. It is set up as a convenient way to return region names and region codes to be used in the acled.api() main function's region argument.

#### Value

A list of length 2.

- 1. A data frame object containing ACLED region names and codes.
- 2. A string with version information.

#### Author(s)

Christoph Dworschak Website: <https://www.chrisdworschak.com/>

#### References

Armed Conflict Location & Event Data Project (ACLED) [API user guide](https://acleddata.com/resources/general-guides/) Clionadh Raleigh, Andrew Linke, Havard Hegre and Joakim Karlsen. 2010. "Introducing ACLED-Armed Conflict Location and Event Data." *Journal of Peace Research* 47 (5): 651-660.

# <span id="page-5-0"></span>Index

acled.api, [2](#page-1-0)

get.api.regions, [5](#page-4-0)